DEUTSCHE REITERLICHE VEREINIGUNG e.V. **I TURNIERSPORT** Bundesverband für Pferdesport und Pferdezucht - Fédération Equestre Nationale

> Freiherr-von-Langen-Str. 13 • 48231 Warendorf • **Ansprechpartner: Bereich Nennungsverarbeitung** E-Mail: nennungen@fn-dokr.de • www.pferd-aktuell.de

# **WIE NENNE ICH? WAS IST NACH NENNUNGSSCHLUSS WIE MÖGLICH?**

**HINWEISE ZU §§ 33, 34, 35, 45 SOWIE DEN DURCHFÜHRUNGSBESTIMMUNGEN ZU § 35 | GÜLTIG FÜR TURNIERE AB 01.01.2014**

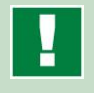

#### **Hinweis:**

**Seit dem 01.01.2013 werden Turniere nur noch über das Nennung Online-System genannt.**

**Nutzen Sie das FN-Nennung-Online-Verfahren "rund um die Uhr" unter www.nennung-online.de!**

# **| Fristgerechte Nennung:**

**Für Prüfungen gemäß LPO wird grundsätzlich über** *Nennung Online* **genannt. Der Online-Zugang ist kostenlos und kann über** *Nennung Online* **bei der FN beantragt werden. Zu beachten ist der Online-Nennschluss. Wird die Nennung nicht fristgerecht über den Online-Account abgeschickt, wird eine Nachnenngebühr fällig (Vgl. 4.). Eine abgeschickte Nennung kann bis 24 Stunden vor Nennungsschluss storniert werden.**

## **1. Startplatzreservierung per** *Nennung Online***:**

Über seinen Nennung-Online-Zugang kann der Teilnehmer das entsprechende Turnier auswählen und die gewünschte Anzahl an Startplätzen reservieren. Für die Summe der reservierten Startplätze bezahlt er auch den Einsatz bzw. das Nenngeld zum Nennungsschluss (§ 26.2 LPO). Je Leistungs-Prüfung können pro Teilnehmer max. drei Startplätze reserviert werden. Maßgeblich ist die jeweilige Ausschreibung.

**2. Pferdenennung:** Die Nennung der einzelnen Pferde erfolgt ebenfalls online über *Nennung Online*. Die gewünschten Pferde können im Nennvorgang über die "Persönliche Pferdeliste" hinzugefügt werden. Ein genanntes Pferd kann ohne Pferdenachnennung auch anderen Teilnehmern zu ihren Startplätzen zugeordnet werden. Über *Nennung Online* können beliebig viele Pferde genannt werden.

**3. Startbereitschaft:** Mit Erklärung der Startbereitschaft ("Abhaken") bei Meldeschluss auf der Veranstaltung bestimmt der Teilnehmer die zum Turnier genannten Pferde, die er zu seinen reservierten Startplätzen einsetzen möchte.

# **| Was ist nach Nennungsschluss möglich?**

**4. Nachnennungen:** Nachnennungen sind nur mit Einverständnis des Veranstalters über *Nennung Online* bzw. auf der Veranstaltung möglich. Entscheidend ist der Zeitpunkt der Nachnennung:

# *a.* **Vor Veranstaltungsbeginn:**

Der Antrag auf Startplatz-/Teilnehmer-/ Pferdenachnennung (Nennungsbestätigung) muss über *Nennung Online* beantragt und bestätigt werden. Die Gebühr beträgt € 8,00 pro reserviertem Startplatz, zzgl. Einsatz bzw. Nennund Startgeld und evtl. Pferdenachnennung (je  $\epsilon$ 8,00) u./o. Teilnehmernachnennung (€ 8,00).

# *b.* **Während der Veranstaltung:**

Anträge auf Startplatz-/Teilnehmer-/ Pferdenachnennung (Nennungsbestätigung) werden von der FN nachträglich (nach PLS-Ablauf) ausgestellt und kosten pro reserviertem Startplatz € 25,00, zzgl. Einsatz bzw. Nenn- und Startgeld und evtl. Pferdenachnennung (Vgl. 7., je Pferd € 25,00) u./o. Teilnehmernachnennung (vgl. 6., je Teilnehmer € 25,00). Zum Nachweis der Startberechtigung von Teilnehmer u./o. Pferd müssen die sportfachlichen Daten aus *Nennung Online* vorgelegt werden. Diese finden sich unter dem Button "Mein Konto" und dann unter "sportfachliche Daten". Hier entweder für den Teilnehmer den "Nachweis der Jahresturnierlizenz" oder für das Pferd den "Nachweis der Pferdefortschreibung" ausdrucken.

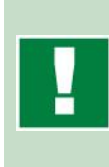

**Für LP mit vorausgehenden Qualifikationen bei derselben PLS ist keine Nennungsbestätigung erforderlich.** 

**Für Nennungsbestätigungen/Startplatznachnennungen für LP mit Mannschaftswertung (u. a. Stafetten-LP) wird keine Gebühr fällig.**

Herausgeber: Deutsche Reiterliche Vereinigung (FN), FN-Bereich Service, 48229 Warendorf – Stand: Dezember 2019

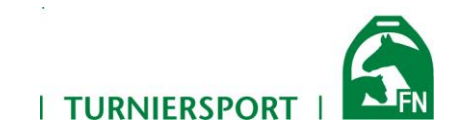

**5. Teilnehmerwechsel:** Ein Wechsel ist auch für einzelne Prüfungen bis spätestens Meldeschluss an der Meldestelle möglich. Ein in LP gem. LPO genannter Teilnehmer übernimmt (kostenlos) den reservierten Startplatz eines anderen Teilnehmers und wählt dazu ein von dem ursprünglichen Teilnehmer in LP gem. LPO bis zum Nennungsschluss der Veranstaltung genanntes Pferd aus. Bei dem ursprünglichen Teilnehmer fällt dieser Startplatz in der betreffenden LP weg.

### **6. Teilnehmern-Nachnennung:**

Eine Nachnennung ist auch für einzelne Prüfungen, bis spätestens Meldeschluss an der Meldestelle möglich. Ist ein Teilnehmer noch nicht zu der Veranstaltung bzw. nur für WB gem. WBO genannt, so werden für die Neuerfassung auf der Veranstaltung einmalig € 25,00 fällig. Der neue Teilnehmer muss an der Meldestelle seinen aktuellen FN-Jahresturnierlizenz-Nachweis aus *Nennung Online* vorlegen. Er kann dann auch einen Teilnehmerwechsel (Vgl. 5.) vornehmen.

**7. Pferdenachnennung:** Eine Nachnennung ist auch für einzelne Prüfungen, bis spätestens Meldeschluss an der Meldestelle möglich. "Neue", d.h. noch nicht genannte Pferde, können von einem Teilnehmer mitgebracht werden und dürfen von allen Teilnehmern zu ihren reservierten Startplätzen wie ordnungsgemäß genannte Pferde beliebig eingesetzt werden. Für jedes "neue" Pferd ist auf der Meldestelle ein Fortschreibungsnachweis aus *Nennung Online* abzugeben und der gültige Pferdepass vorzulegen. Die Gebühr für die Nachnennung "neuer" Pferde auf der Veranstaltung beträgt pro nachgenanntem Pferd in LP gem. LPO pro PLS einmalig  $\epsilon$  25,00.

# **| Nennen mit Unterlagen aus dem Vorjahr**

Alle PLS ab dem 01.01. des jeweiligen Jahres können nur mit der Jahresturnierlizenz für das jeweilige Kalenderjahr genannt werden.

Nicht fortgeschriebene Pferde oder Teilnehmer ohne gültige FN-Jahresturnierlizenz werden disqualifiziert!

**| Nennung für WBO-Veranstaltungen - Hinweis für Wettbewerbe (WB) gem. Wettbewerbsordnung (WBO):**

Für die Teilnahme an WBO-Veranstaltungen ist eine Nennung über *Nennung Online* (Vgl. 1-3) oder ein gültiges Nennungsformular WBO (Teilnehmerbezogene Nennung) beim Veranstalter einzureichen. Für jeden Teilnehmer ist eine eigene Nennung abzugeben.

Bei einem Teilnehmerwechsel u./o. Pferdenachtrag auf der Veranstaltung ist ein ausgefülltes Nennungsformular WBO vorzulegen. Nachnennungen sind auch für WB gem. WBO nur mit Zustimmung des Veranstalters möglich. Einzelheiten sind direkt (Vgl. ggf. entspr. Besondere Bestimmungen der zuständigen Landeskommission) mit dem Veranstalter zu klären.

**Siehe auch:**

**WBO-Nennungsformular**

**Ranglistenpunkte** 

**Im Internet auf www.pferd-aktuell.de.**

Herausgeber: Deutsche Reiterliche Vereinigung (FN), FN-Bereich Service, 48229 Warendorf – Stand: Dezember 2019

Copyright: Deutsche Reiterliche Vereinigung (FN), Warendorf. Alle Rechte vorbehalten. Der teilweise oder vollständige Abdruck dieses Merkblattes ist nur mit ausdrücklicher Genehmigung der FN erlaubt.